# **Swift Developer Interview Questions And Answers Guide.**

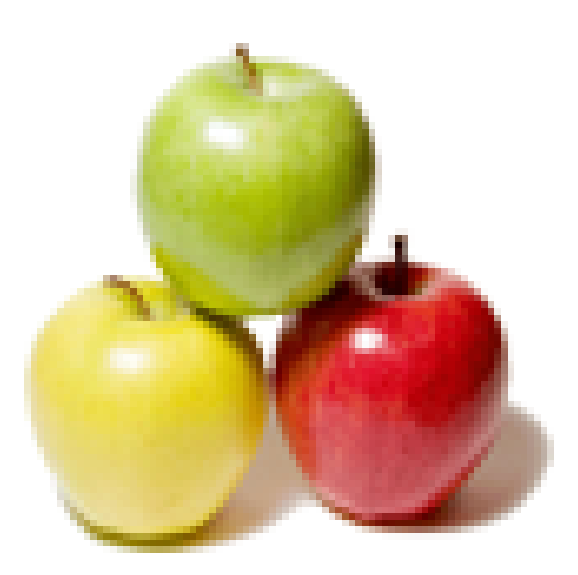

# **Global Guideline.**

**https://www.globalguideline.com/**

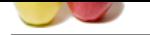

# **Gift Developer Job Interview Preparation Guide.**<br>
While designing the CX.<br>
While designing the CX.<br>
While designing the CX.<br>
While designing the CX.<br>
While designing the CX.<br>
While designing the CX.<br>
While design was also **Swift Developer Job Interview Preparation Guide.**

#### **Question # 1**

How to prioritize the usability of the demand Process?

#### **Answer:-**

- \* Firstly, think like a user while designing the UX.
- \* Consider all the situations that prove to be useful while promoting an App.
- \* Continue to work on the utility of the App, even after the launch.

**Read More Answers.**

#### **Question # 2**

Explain me why do we use swift?

#### **[Answer:-](https://www.globalguideline.com/interview_questions/Answer.php?a=How_to_prioritize_the_usability_of_the_demand_Process)**

Mention the advantages?

A few of the many advantages of using swift are:

- \* Optional types
- \* Closures
- \* Built-in error handling
- \* Much faster than other languages
- \* Supports pattern matching \* Type-safe language

**Read More Answers.**

#### **Question # 3**

Can you please explain the difference between between @synthesize and @dynamic in Objective -C?

#### **[Answer:-](https://www.globalguideline.com/interview_questions/Answer.php?a=Explain_me_why_do_we_use_swift)**

@synthesize - It generates the getter and setter methods for the property.

@dynamic - It notifies the compiler that the getter and setter are implemented at some other place.

#### **Read More Answers.**

#### **Question # 4**

Do you know the Adapter And Memento Pattern?

#### **[Answer:-](https://www.globalguideline.com/interview_questions/Answer.php?a=Can_you_please_explain_the_difference_between_between_synthesize_and_dynamic_in_Objective_ndashC)**

Adapter - It lets the classes with incompatible interfaces to work together and it wraps itself around the object to expose a standard interface to interact with that object.

Memento - This pattern in iOS is used as a part of state restoration. That is this externalized state can be restored without violating any encapsulation.This pattern is especially used for the archiving in Apple.

**Read More Answers.**

#### **Question # 5**

Do you know how Multiple Line Comment Can Be Written In Swift?

#### **[Answer:-](https://www.globalguideline.com/interview_questions/Answer.php?a=Do_you_know_the_Adapter_And_Memento_Pattern)**

The Nested multiline comments enable you to comment out large blocks of code quickly and easily.

Use an opening  $(\cdot^*)$  and closing  $(\cdot^*)$  comment and it looks like -

/\*:

The above forward slash  $($ ) and an asterisk  $(*)$  then a colon  $(:)$  is opening comment -  $(*)$ :

 ... The below an asterisk  $(*)$  and forward slash is closing comment  $- (*)$ ) \*/

**Read More Answers.**

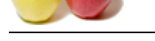

#### **[Question #](https://www.globalguideline.com/interview_questions/) 6**

Tell us what Is [The Difference Between Swift And Objective-c Language?](https://www.globalguideline.com/interview_questions/Questions.php?sc=Swift_Developer)

#### **Answer:-**

#### Swift Programming-

- \* In a swift programming, the variables and constants are declared before use.
- \* In a swift programming, "var" keyword used for variable and "let" keyword for constant.
- \* In a swift programming, no need to end code with semi-colon
- \* In a swift programming, does not require creating a separate interface like Objective-C.
- \* In a swift programming, we can define methods in class, structure or enumeration.
- Objective-C Programming-
- \* In objective-C programming, we need to end code with semi-colon
- \* In objective-C programming, we can declare constant as int and variable as NSString.

#### **Read More Answers.**

#### **Question # 7**

Explain me what the different control statements used used in Swift?

#### **[Answer:-](https://www.globalguideline.com/interview_questions/Answer.php?a=Tell_us_what_Is_The_Difference_Between_Swift_And_Objective-c_Language)**

The variables and constants are declared before use.<br>
The variables and constants are declared before use.<br>
The variables of the variable and The Leptopert constant.<br>
The variable does not require costain a separate interf Continue, Break, Fallthrough and Return. However, while it's important to know these control statements, what would really impress an interviewer is being able to have a dialogue around how each of you uses these controls, which you use most often, etc. **Read More Answers.**

#### **Question # 8**

Do you know what can you Language say about swift programming?

#### **[Answer:-](https://www.globalguideline.com/interview_questions/Answer.php?a=Explain_me_what_the_different_control_statements_used_used_in_Swift)**

It is one of the programming languages and also a system creating an application for iOS and OS X. For Cocoa and Cocoa touch, this programming language is considered to be an innovative one. **Read More Answer** 

#### **Question # 9**

Do you know what is Dictionary in Swift?

#### **[Answer:-](https://www.globalguideline.com/interview_questions/Answer.php?a=Do_you_know_what_can_you_Language_say_about_swift_programming)**

It enables you to store the key-value pairs and access the value by providing the key.It is similar to that of the hash tables in other programming languages.

#### **Read More Answers.**

#### **Question # 10**

Tell me what do you do when you realize that your App is prone to crashing?

#### **[Answer:-](https://www.globalguideline.com/interview_questions/Answer.php?a=Do_you_know_what_is_Dictionary_in_Swift)**

- \* Firstly, determine the iOS version or model of the device.
- \* Collect enough information to reproduce the issue.
- \* If possible, acquire device logs.
- \* Acquire tooling or create a unit test and begin debugging once you get the idea of the nature of the issue.

#### **Read More Answers.**

#### **Question # 11**

Explain me what Is The Significance Of "?" In Swift?

#### **[Answer:-](https://www.globalguideline.com/interview_questions/Answer.php?a=Tell_me_what_do_you_do_when_you_realize_that_your_App_is_prone_to_crashing)**

The question mark (?) is used during the declaration of a property. If the property does not hold a value, the question mark (?) helps to avoiding application errors. Example looks like class Employee { var certificate : [Certificates]? } let employee = Employee(); Example 2 let middleName : String? = nil let lastName : String = "Muhammad" let name : String = middleName ?? lastName

**Read More Answers.**

#### **Question # 12**

Tell us your preference when writing UI's? Xib files, Storyboards or programmatic UIView?

#### **[Answer:-](https://www.globalguideline.com/interview_questions/Answer.php?a=Explain_me_what_Is_The_Significance_Of_ldquordquo_In_Swift)**

There's no right or wrong answer to this, but it's great way of seeing if you understand the benefits and challenges with each approach. Here's the common answers I hear:

\* Storyboard's and Xib's are great for quickly producing UI's that match a design spec. They are also really easy for product managers to visually see how far along a screen is.

\* Storyboard's are also great at representing a flow through an application and allowing a high-level visualization of an entire application.

\* Storyboard's drawbacks are that in a team environment they are difficult to work on collaboratively because they're a single file and merge's become difficult to

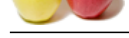

#### manage.

[\\* Storyboard](https://www.globalguideline.com/interview_questions/)s [and Xib files can also suffer from duplication and become difficult to update. Fo](https://www.globalguideline.com/interview_questions/Questions.php?sc=Swift_Developer)r example if all button's need to look identical and suddenly need a color change, then it can be a long/difficult process to do this across storyboards and xibs.

\* Programmatically constructing UIView's can be verbose and tedious, but it can allow for greater control and also easier separation and sharing of code. They can also be more easily unit tested.

Most developers will propose a combination of all 3 where it makes sense to share code, then re-usable UIViews or Xib files.

**Read More Answers.**

#### **Question # 13**

Tell me what are the important data types found in Objective-C?

#### **[Answer:-](https://www.globalguideline.com/interview_questions/Answer.php?a=Tell_us_your_preference_when_writing_UIs_Xib_files_Storyboards_or_programmatic_UIView)**

- There are four data types that the developers mostly use in Objective C.
- \* BOOL It represents a Boolean value that is true or false.
- \* NSInteger It represents an Integer.
- \* NSString It represents a string.
- \* Cgfloat It represents a floating-point value.

**Read More Answers.**

#### **Question # 14**

What is the Adapter and Memento Pattern?

#### **[Answer:-](https://www.globalguideline.com/interview_questions/Answer.php?a=Tell_me_what_are_the_important_data_types_found_in_Objective-C)**

Adapter - It lets the classes with incompatible interfaces to work together and it wraps itself around the object to expose a standard interface to interact with that object.

Memento - This pattern in iOS is used as a part of state restoration.

That is this externalized state can be restored without violating any encapsulation.This pattern is especially used for the archiving in Apple.

#### **Read More Answers.**

#### **Question # 15**

Explain me some Common Execution States In Ios?

#### **[Answer:-](https://www.globalguideline.com/interview_questions/Answer.php?a=What_is_the_Adapter_and_Memento_Pattern)**

The states of the common execution can be as follows:

Not running - This state means that there is no code that is being executed and the application is completely switched off.

Inactive - This state means that the application is running in the background and is not receiving any events.

Active - This state means that the applications are running in the background and is receiving the events.

Background - This state means that the application is executing the code in the background.

Suspended - This state means that the application is in the background and is not executing.

#### **Read More Answers.**

#### **Question # 16**

Do you know the difference between copy and retain?

#### **[Answer:-](https://www.globalguideline.com/interview_questions/Answer.php?a=Explain_me_some_Common_Execution_States_In_Ios)**

For the department of all 3 where it makes sense to share code, then re-suable UIViews or Xib files.<br>
Hendi data types found in Objective-C?<br>
Han the developer smolely we in Objective-C?<br>
Han the developer smolely we in th Retaining an object means the retain count increases by one. This means the instance of the object will be kept in memory until it's retain count drops to zero. The property will store a reference to this instance and will share the same instance with anyone else who retained it too. Copy means the object will be cloned with duplicate values. It is not shared with any one else.

**Read More Answers.**

#### **Question # 17**

Tell us what Are B-Trees?

#### **[Answer:-](https://www.globalguideline.com/interview_questions/Answer.php?a=Do_you_know_the_difference_between_copy_and_retain)**

B-trees are search trees that provide an ordered key-value store with excellent performance characteristics. In principle, each node maintains a sorted array of its own elements, and another array for its children.

**Read More Answers** 

#### **Question # 18**

Tell us the difference between not-running, inactive, active, background and suspended execution states?

#### **[Answer:-](https://www.globalguideline.com/interview_questions/Answer.php?a=Tell_us_what_Are_B-Trees)**

- \* Not running: The app has not been launched or was running but was terminated by the system.
- \* Inactive: The app is running in the foreground but is currently not receiving events. (It may be executing other code though.) An app usually stays in this state only briefly as it transitions to a different state.
- \* Active: The app is running in the foreground and is receiving events. This is the normal mode for foreground apps.

\* Background: The app is in the background and executing code. Most apps enter this state briefly on their way to being suspended. However, an app that requests extra execution time may remain in this state for a period of time. In addition, an app being launched directly into the background enters this state instead of the inactive state.

\* Suspended: The app is in the background but is not executing code. The system moves apps to this state automatically and does not notify them before doing so. While suspended, an app remains in memory but does not execute any code. When a low-memory condition occurs, the system may purge suspended apps without notice to make more space for the foreground app.

#### **Read More Answers.**

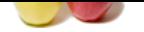

#### **[Question #](https://www.globalguideline.com/interview_questions/) 19**

Explain me w[hat do you mean by the term "defer"?](https://www.globalguideline.com/interview_questions/Questions.php?sc=Swift_Developer)

#### **Answer:-**

The term "defer" is a keyword that provides a block of code that executes when the execution is leaving the current scope.

#### **Read More Answers.**

**Question # 20**

#### Tell me what is Enum?

#### **[Answer:-](https://www.globalguideline.com/interview_questions/Answer.php?a=Explain_me_what_do_you_mean_by_the_term_ldquodeferrdquo)**

Basically, it is a type that contains a group of various related values under the same umbrella. **Read More Answers.**

#### **Question # 21**

Explain me what Is A Deinitializer In Swift?

#### **[Answer:-](https://www.globalguideline.com/interview_questions/Answer.php?a=Tell_me_what_is_Enum)**

If you want to perform an additional clean-up of your classes, it is possible to define a block called deinit. Syntax -

deinit {

//Your cleanup statement here.

#### } **Read More Answers.**

#### **Question # 22**

Tell us what Lazy stored properties are and when they are useful?

#### **[Answer:-](https://www.globalguideline.com/interview_questions/Answer.php?a=Explain_me_what_Is_A_Deinitializer_In_Swift)**

east time provides a took of code time vacculas when the same interdedict.<br>
Contains a group of various related values under the same unthredia,<br>
additional clear-up of your classes, it is possible to deline a block called Lazy stored properties are used for a property whose initial values are not set until the first time it is used . You can declare a lazy stored stored property by writing the lazy modifier before its declaration. Lazy properties are useful when the initial value of a property is reliant on outside factors whose values are unknown. **Read More Answers.**

### **Question # 23**

Can you explain Functions?

#### **[Answer:-](https://www.globalguideline.com/interview_questions/Answer.php?a=Tell_us_what_Lazy_stored_properties_are_and_when_they_are_useful)**

It lets you group a series altogether to perform a specific task.A function once created can be over and over in the code, and in case you find a repeating statement in the code, then the function can be the answer to avoid the repetition. **Read More Ans** 

#### **Question # 24**

Tell us how can you define a base class in swift?

#### **[Answer:-](https://www.globalguideline.com/interview_questions/Answer.php?a=Can_you_explain_Functions)**

The classes are not inherited directly from the base class in the Swift programming language.The classes defined by the developer without specifying the superclass becomes the base class automatically.

**Read More Answers.**

#### **Question # 25**

How to write a multiple line command Swift?

#### **[Answer:-](https://www.globalguideline.com/interview_questions/Answer.php?a=Tell_us_how_can_you_define_a_base_class_in_swift)**

The multiple line comment is written in between the symbols  $(\frac{1}{2})$  at the start and  $(\frac{1}{2})$  at the end.

**Read More Answers.**

#### **Question # 26**

Do you know what is the reuseIdentifier used for?

#### **[Answer:-](https://www.globalguideline.com/interview_questions/Answer.php?a=How_to_write_a_multiple_line_command_Swift)**

The reuseIdentifier is used to indicate that a cell can be re-used in a UITableView. For example when the cell looks the same, but has different content. The UITableView will maintain an internal cache of UITableViewCell's with the reuseIdentifier and allow them to be re-used when dequeueReusableCellWithIdentifier: is called. By re-using table cell's the scroll performance of the tableview is better because new views do not need to be created.

**Read More Answers.**

#### **Question # 27**

Tell me the features of Swift Programming?

#### **[Answer:-](https://www.globalguideline.com/interview_questions/Answer.php?a=Do_you_know_what_is_the_reuseIdentifier_used_for)**

- \* Variables are always initialized before use.
- \* Memory is managed automatically.
- \* Arrays and integers are checked for overflow.

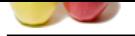

- [\\* Switch fun](https://www.globalguideline.com/interview_questions/)ction can be used instead of using "if" statement.
- \* It eliminates [the classes that are in unsafe mode.](https://www.globalguideline.com/interview_questions/Questions.php?sc=Swift_Developer)

**Read More Answers.**

#### **Question # 28**

Tell me how can you make a property optional in Swift?

#### **[Answer:-](https://www.globalguideline.com/interview_questions/Answer.php?a=Tell_me_the_features_of_Swift_Programming)**

Declaring a question mark "?" in the code can make a property optional. If a property doesn't hold a value, then this symbol "?" helps in avoiding the runtime errors. **Read More Answers.**

#### **Question # 29**

What is the difference between atomic and nonatomic synthesized properties?

#### **[Answer:-](https://www.globalguideline.com/interview_questions/Answer.php?a=Tell_me_how_can_you_make_a_property_optional_in_Swift)**

**Videling** Atomic and non-atomic refers to whether the setters/getters for a property will atomically read and write values to the property. When the atomic keyword is used on a property, any access to it will be "synchronized". Therefore a call to the getter will be guaranteed to return a valid value, however this does come with a small performance penalty. Hence in some situations nonatomic is used to provide faster access to a property, but there is a chance of a race condition causing the property to be nil under rare circumstances (when a value is being set from another thread and the old value was released from memory but the new value hasn't yet been fully assigned to the location in memory for the property).

#### **Read More Answers.**

#### **Question # 30**

Tell us what Are The Control Transfer Statements In Swift?

#### **[Answer:-](https://www.globalguideline.com/interview_questions/Answer.php?a=What_is_the_difference_between_atomic_and_nonatomic_synthesized_properties)**

The control transfer statements in swift are:

- \* Continue
- \* Break
- \* Fallthrough \* Return
- **Read More Answers.**

#### **Question # 31**

Tell us any three-shift pattern matching techniques?

#### **[Answer:-](https://www.globalguideline.com/interview_questions/Answer.php?a=Tell_us_what_Are_The_Control_Transfer_Statements_In_Swift)**

- \* Typecasting Patterns This pattern allows you to match or cast the types.
- \* Wildcard Patterns This pattern matches as well as ignores any kind and type of value.
- \* Optional Patterns This pattern is used to match the optional values.

**Read More Ans** 

#### **Question # 32**

Explain me what Is Swift Programming Language?

#### **[Answer:-](https://www.globalguideline.com/interview_questions/Answer.php?a=Tell_us_any_three-shift_pattern_matching_techniques)**

Swift is an innovative new programming language for Cocoa and Cocoa Touch. Writing code is interactive and fun, the syntax is concise yet expressive, and apps run lightning-fast. Swift is ready for your next iOS and OS X project - or for addition into your current app - because Swift code works side-by-side with Objective-C.

#### **Read More Answers**

**Question # 33**

Tell me what Is Dictionary In Swift?

#### **[Answer:-](https://www.globalguideline.com/interview_questions/Answer.php?a=Explain_me_what_Is_Swift_Programming_Language)**

It enables you to store the key-value pairs and access the value by providing the key.It is similar to that of the hash tables in other programming languages. **Read More Answers.**

#### **Question # 34**

Please explain some common execution states in iOS?

#### **[Answer:-](https://www.globalguideline.com/interview_questions/Answer.php?a=Tell_me_what_Is_Dictionary_In_Swift)**

- The states of the common execution can be as follows:
- \* Not running This state means that there is no code that is being executed and the application is completely switched off.
- \* Inactive This state means that the application is running in the background and is not receiving any events.
- \* Active This state means that the applications are running in the background and is receiving the events.
- \* Background This state means that the application is executing the code in the background.
- \* Suspended This state means that the application is in the background and is not executing.

**Read More Answers.**

#### **Question # 35**

Explain how Can You Define A Base Class In Swift?

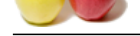

#### **Answer:-**

[The classes a](https://www.globalguideline.com/interview_questions/)r[e not inherited directly from the base class in the Swift programming language.Th](https://www.globalguideline.com/interview_questions/Questions.php?sc=Swift_Developer)e classes defined by the developer without specifying the superclass becomes the base class automatically.

#### **Read More Answers.**

#### **Question # 36**

Please explain regular expression and Responder chain?

#### **[Answer:-](https://www.globalguideline.com/interview_questions/Answer.php?a=Explain_how_Can_You_Define_A_Base_Class_In_Swift)**

Regular Expression - These are the special string patterns that describe how a search is performed through a string. Responder Chain - It is a hierarchy of objects that obtain the opportunity to respond to the events. **Read More Answers.**

#### **Question # 37**

Explain me what is a category and when is it used?

#### **[Answer:-](https://www.globalguideline.com/interview_questions/Answer.php?a=Please_explain_regular_expression_and_Responder_chain)**

A category is a way of adding additional methods to a class without extending it. It is often used to add a collection of related methods. A common use case is to add additional methods to built in classes in the Cocoa frameworks. For example adding async download methods to the UIImage class. **Read More** 

#### **Question # 38**

What is completion handler?

#### **[Answer:-](https://www.globalguideline.com/interview_questions/Answer.php?a=Explain_me_what_is_a_category_and_when_is_it_used)**

When our application is making an API call and we are supposed to update the UI to show the data from the API call, then Completion Handler becomes handy and is super convenient.

**Read More Answers.**

#### **Question # 39**

Tell me regular Expression And Responder Chain?

#### **[Answer:-](https://www.globalguideline.com/interview_questions/Answer.php?a=What_is_completion_handler)**

Regular Expression - These are the special string patterns that describe how a search is performed through a string. Responder Chain - It is a hierarchy of objects that obtain the opportunity to respond to the events. **Read More Answers.**

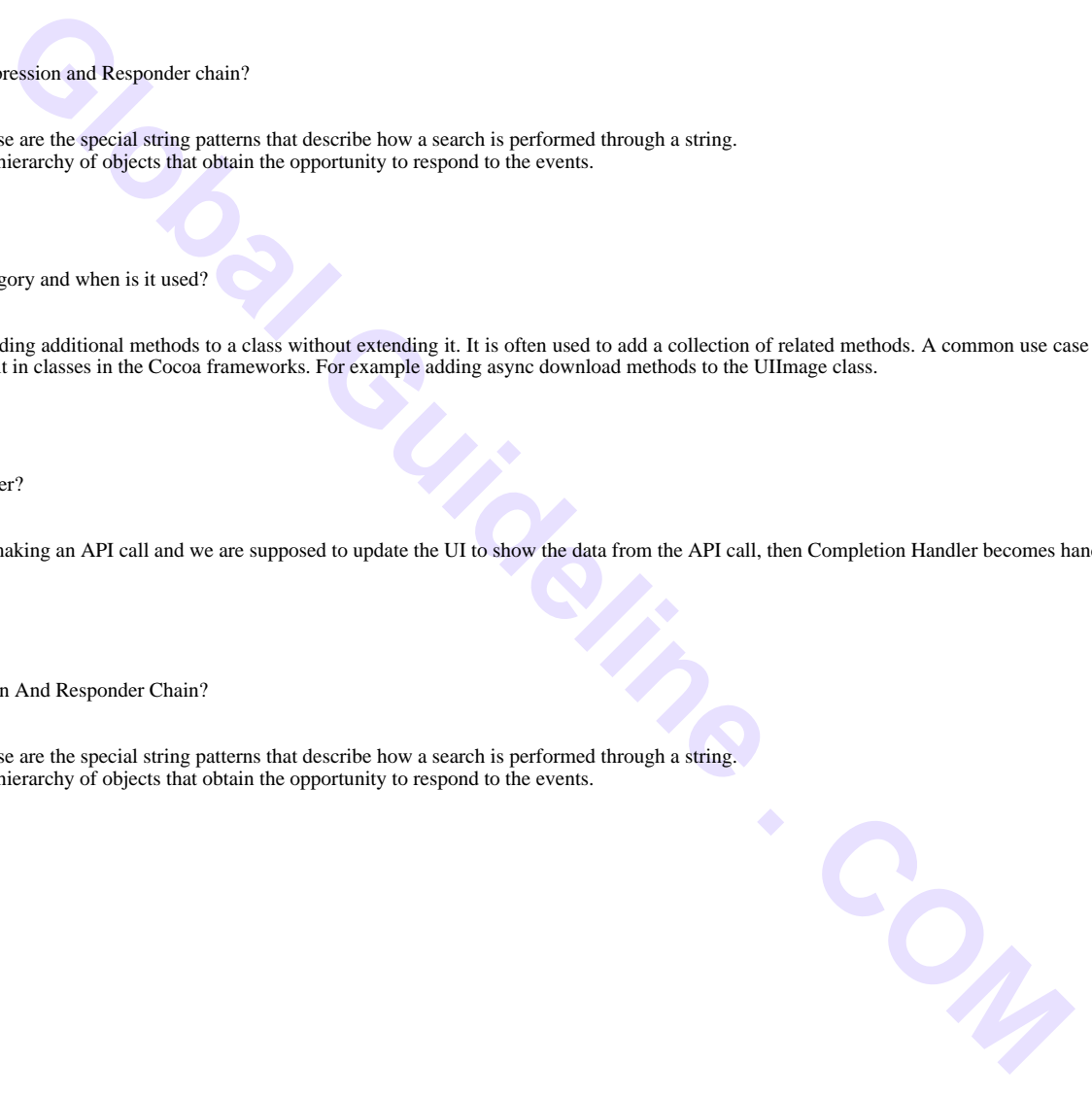

## **Computer Programming Most Popular Interview Topics.**

- 1 : PHP Frequently Asked Interview Questions and Answers Guide.
- 2 : C++ Programming Frequently Asked Interview Questions and Answers Guide.
- 3 : [C Programming Frequently Asked Interview Questions and Answ](https://www.globalguideline.com/interview_questions/Questions.php?sc=Basic_and_Advance_PHP_Programming_Interview_Questions_and_An)ers Guide.
- 4 : [Software engineering Frequently Asked Interview Questions and Answers Guid](https://www.globalguideline.com/interview_questions/Questions.php?sc=C_puls_plus_Programming)e.
- 5 : [Cobol Frequently Asked Interview Questions and Answers Guide.](https://www.globalguideline.com/interview_questions/Questions.php?sc=Basic_and_Advance_C_Programming_Interview_Questions)
- 6 : [Visual Basic \(VB\) Frequently Asked Interview Questions and Answers Guide.](https://www.globalguideline.com/interview_questions/Questions.php?sc=Software_engineering_Interview_Questions_and_Answers_)
- 7 : [Socket Programming Frequently Asked Interview Questions and A](https://www.globalguideline.com/interview_questions/Questions.php?sc=Cobol_Interview_Questions_and_Answers_)nswers Guide.
- 8 : [Perl Programming Frequently Asked Interview Questions and Answers Guide.](https://www.globalguideline.com/interview_questions/Questions.php?sc=Visual_Basic_Interview_Questions_and_Answers_)
- 9 : [VBA Frequently Asked Interview Questions and Answers Guide.](https://www.globalguideline.com/interview_questions/Questions.php?sc=Socket_Programming)
- 10 [: OOP Frequently Asked Interview Questions and Answers Guide.](https://www.globalguideline.com/interview_questions/Questions.php?sc=Perl_Programming_Interview_Questions_and_Answers)

# **About Global Guideline.**

**Global Guideline** is a platform to develop your own skills with thousands of job interview questions and web tutorials for fresher's and experienced candidates. These interview questions and web tutorials will help you strengthen your technical skills, prepare for the interviews and quickly revise the concepts. Global Guideline invite you to unlock your potentials with thousands of **Interview Questions with Answers** or begin a tutorial right away, such as HTML, XML, XSLT, Cascading Style Sheet (CSS), Search Engine Optimization (SEO), JavaScript, Structure Query Language (SQL), Database Articles, Web Hosting Guide and much more. Learn the most common technologies Interview Questions and Answers. We will help you to explore the resources of the W[orld Wide](https://www.globalguideline.com/interview_questions/index.php) [W](https://www.globalguideline.com/CSSGuide/index.php)eb [and develop your own ski](https://www.globalguideline.com/interview_questions/index.php)lls from the basics to the advanced. He[re you](https://www.globalguideline.com/html/index.php) [w](https://www.globalguideline.com/sql/index.php)[ill le](https://www.globalguideline.com/xml/index.php)[ar](https://www.globalguideline.com/sql/index.php)[n anyt](https://www.globalguideline.com/xslt/index.php)[hing quite](https://www.globalguideline.com/sql/index.php) [easily and you wil](https://www.globalguideline.com/CSSGuide/index.php)l [really enjoy while learning. Global](https://www.globalguideline.com/articles/research.php?c=Search_Engine_Optimization_Updates) [Guideline w](https://www.globalguideline.com/JavaScript_Guide/index.php)ill help you to become a [professional and](https://www.globalguideline.com/articles/research.php?c=Research_Articles_and_Updates_about_Database) [Ex](https://www.globalguideline.com/interview_questions/index.php)[pert, well prepared](https://www.globalguideline.com/articles/research.php?c=Web_Hosting_GuideLine) for the future.

\* This PDF was generated from https://www.GlobalGuideline.com at **April 4th, 2021**

\* If any answer or question is incorrect or inappropriate or you have correct answer or you found any problem in this document then d[on](https://www.globalguideline.com/interview_questions/index.php)'[t hesitate feel free and e-mail us](https://www.globalguideline.com/interview_questions/index.php) we will fix it.

You can follow us on FaceBook for latest Jobs, Updates and other interviews material. www.facebook.com/InterviewQuestionsAnswers

Follow us on Twitter for latest Jobs and interview preparation guides [https://twitter.com/InterviewGuide](https://www.facebook.com/InterviewQuestionsAnswers)

[Best Of Luck.](https://twitter.com/GlobalGuideLine)

Global Guideline Team https://www.globalguideline.com Support@globalguideline.com